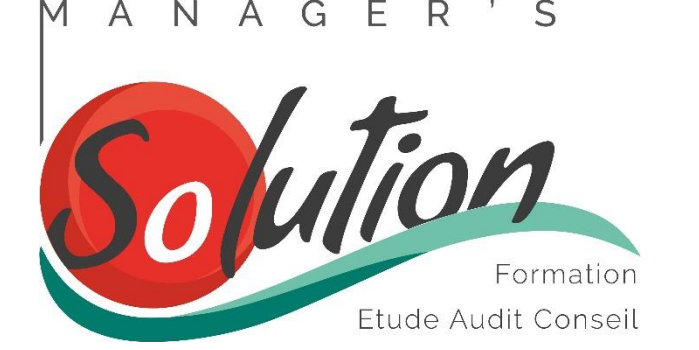

Microsoft PowerPoint 2016 Initiation

**Durée**: 2 jours **Référence** : F06-PPT-2016-1

# Objectifs pédagogiques

Les participants seront en mesure de maîtriser les fonctions de base de Microsoft Powerpoint 2016, de réaliser facilement des présentations en intégrant des symboles, des graphiques, des dessins et du texte.

# Population concernée Connaissances requises

Toute personne souhaitant créer des documents Connaissance de l'environnement Microsoft Winprofessionnels avec Microsoft Powerpoint.

dows.

# Profil de l'intervenant

Formateur senior en bureautique (30 ans d'expérience) titulaire d'une licence professionnelle « Gestion des Ressources Humaines - Conception et réalisation de formation d'adultes » et certifié PCIE.

## Moyens pédagogiques Méthodes d'évaluation

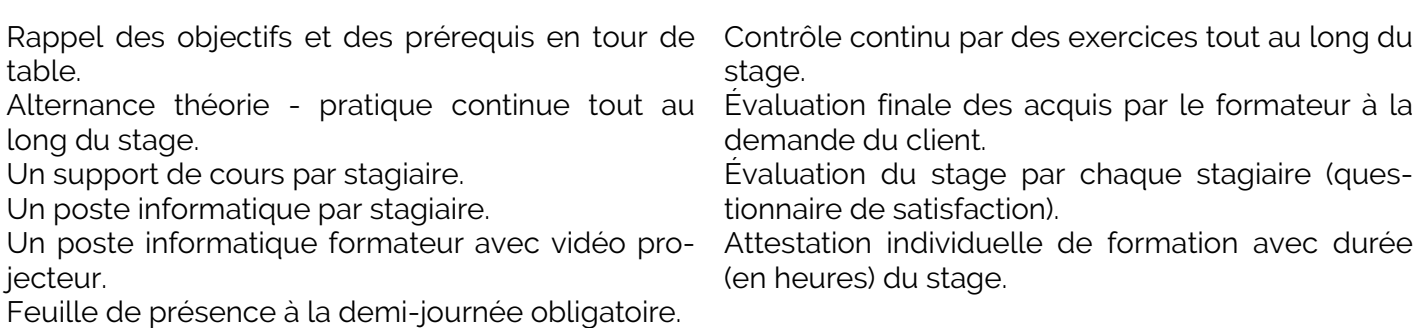

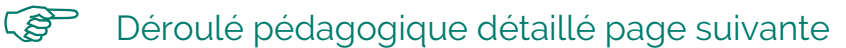

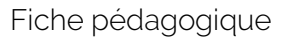

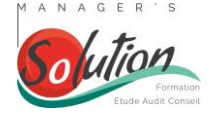

# **1 La présentation de Microsoft Powerpoint**

Quels sont les différents types de support ? Que peut-on réaliser avec Microsoft Powerpoint ?

# **2 Les généralités**

Les sections logiques

La mise en page automatique

Les modèles de diapositives, de présentation

Le conseiller et l'assistant

L'utilisation du ruban

Les modes d'affichage

L'enregistrement automatique des versions de vos présentations

Le travail sur différents fichiers de présentations Powerpoint dans plusieurs fenêtres

#### **3 Le texte**

La saisie et la mise en forme du texte

L'utilisation de formes prédéfinies pour le texte

L'utilisation de la règle

Les titres, les corps de texte et les boîtes texte

### **4 Les outils**

Convertir votre souris en pointeur laser

La réalisation de figures géométriques et de formes prédéfinies

La mise en forme des objets

La hiérarchie et l'association des objets

Les bibliothèques d'images et leur manipulation

Dessiner un tableau

### **5 La gestion des couleurs**

Créer et utiliser des palettes de couleur

Les dégradés

La pipette

Les thèmes

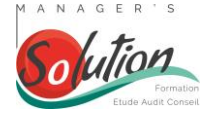

## **6 L'incorporation des objets**

- Les SmartArts
- Les organigrammes, les tableaux
- Créer et mettre en forme un graphique
- Importer un graphique Excel
- Les formes
- Fusionner les formes
- Le concepteur
- Les images et vidéos du Web

## **7 Le diaporama**

- Utiliser la trieuse de diapositives
- Créer des effets d'animation, de transition
- Animer le texte dans le diaporama
- Le mode présentateur
- Présentation en ligne
- Projection
- Diaporama personnalisé
- Vérification du minutage

### **8 Les masques**

- Créer et appliquer un masque de diapositive
- Créer un masque de page de commentaire
- Créer un masque d'impression
- Créer un masque de plan

## **9 Exercices pratiques**